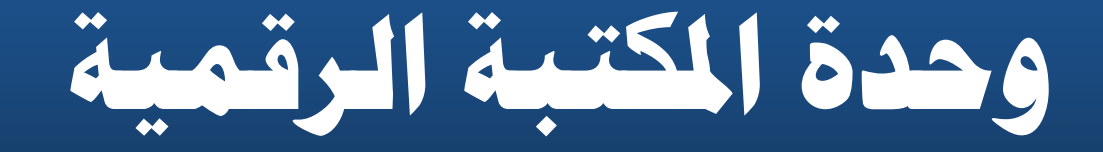

### www.eul.edu.eg

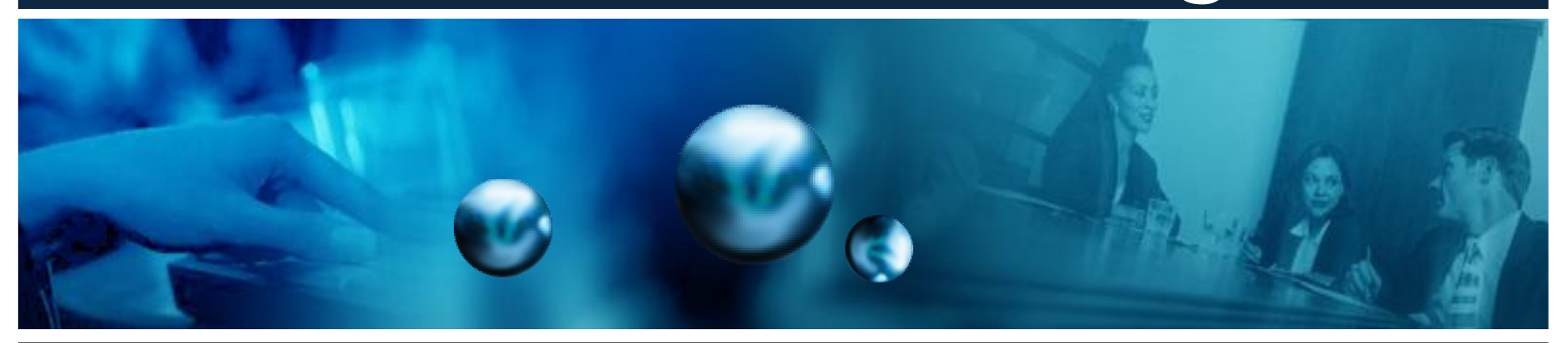

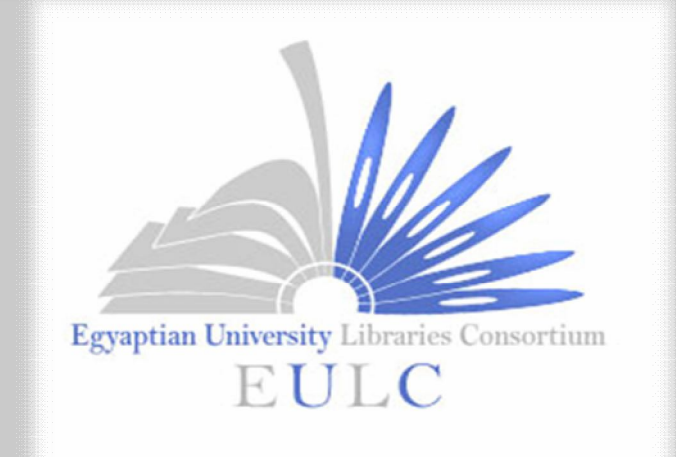

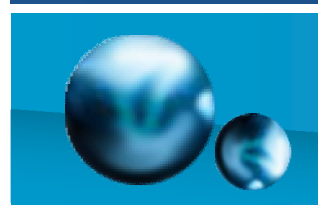

## **اتحاد المكتبات الجامعية المصرية**  Egyptian University Libraries Consortium

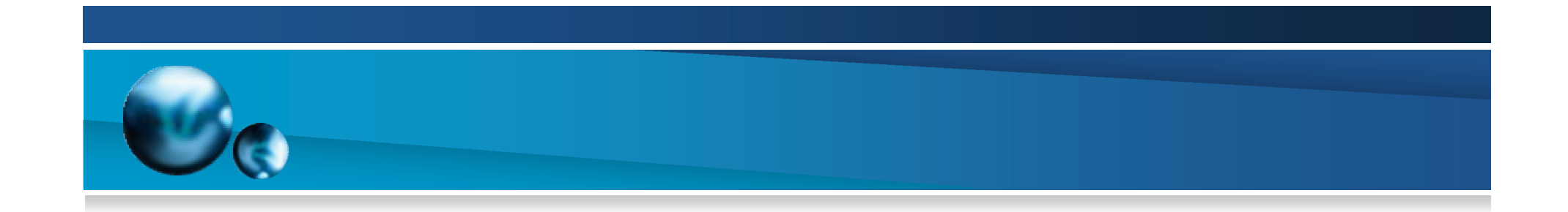

# **استخدام قواعد البيانات من المنـازل**

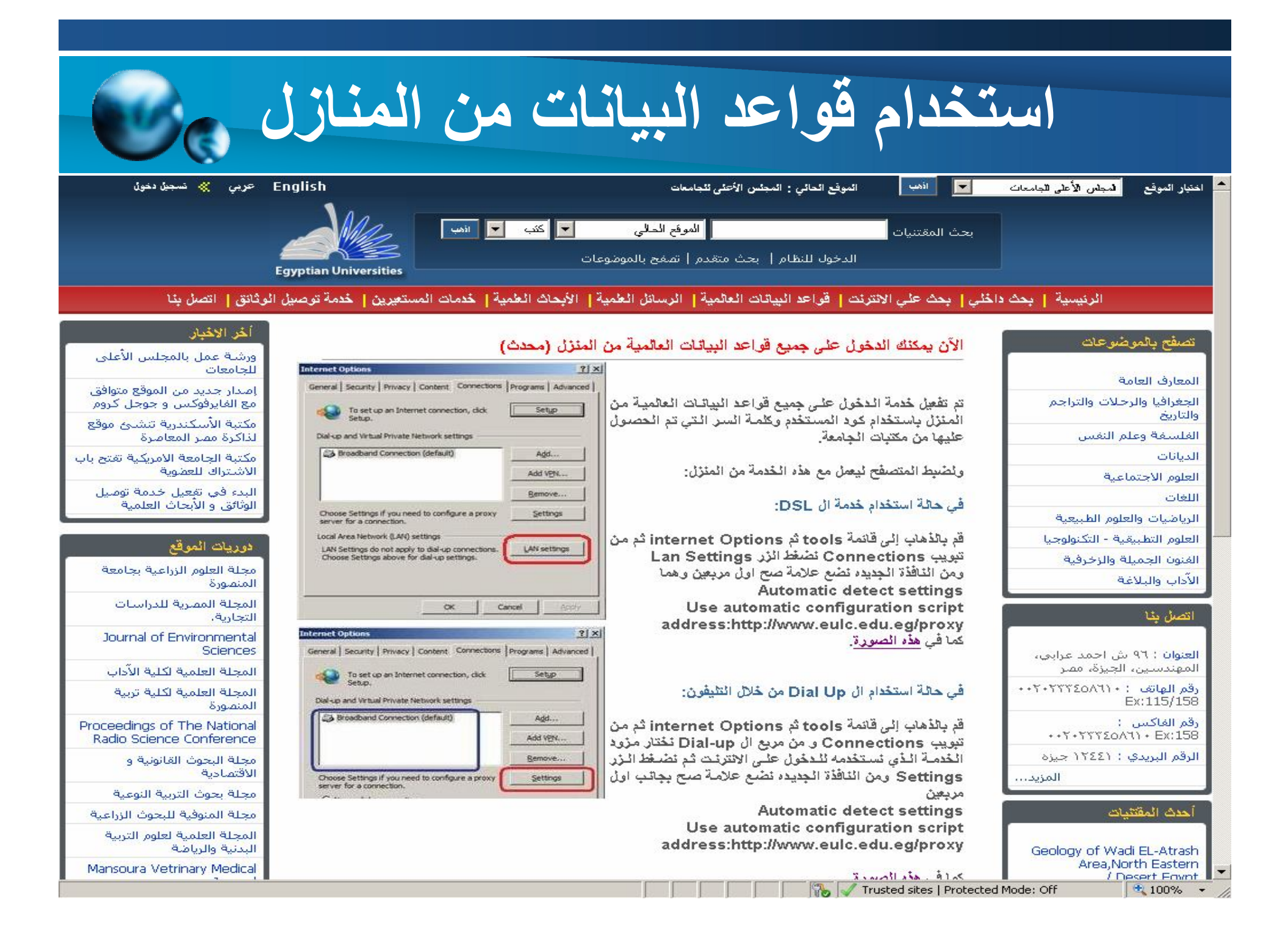

# **استخدام قواعد البیانات من المنازل**

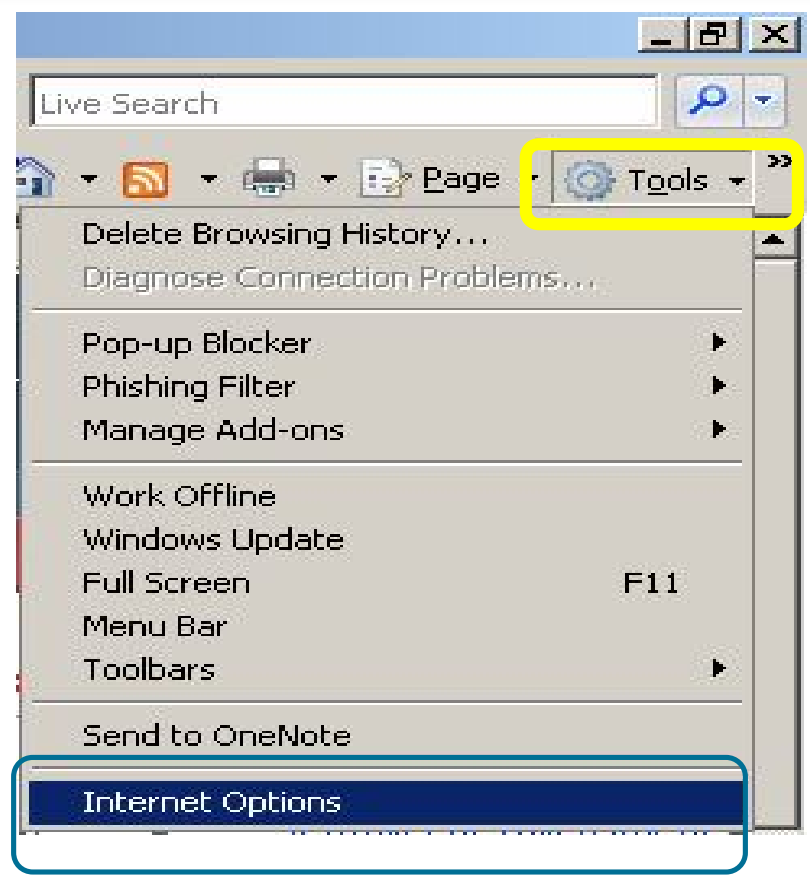

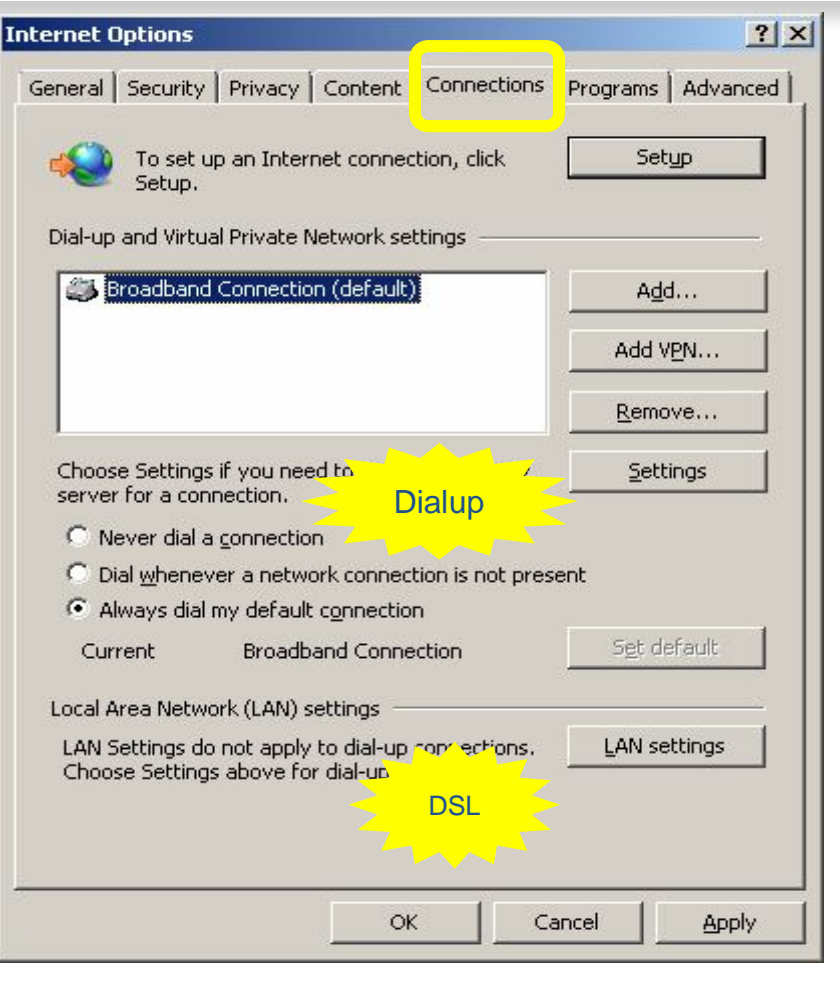

**Step 1 Step 1 Step 1** 

### **Setup Proxy For DSL**

**استخدام قواعد البیانات من المنازل** 

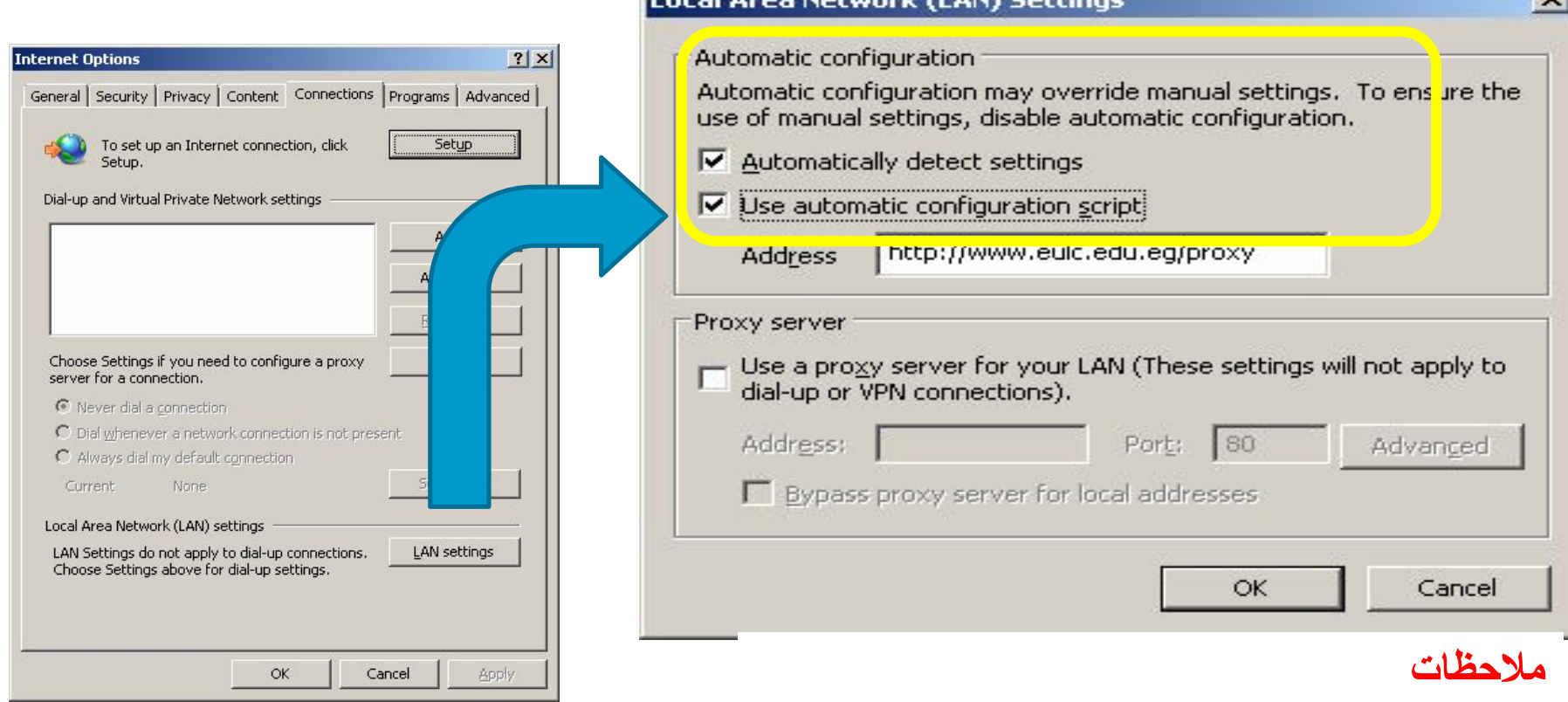

لاتضع مساحات فى بدایة الـ URL لاتنسى كتابة //ˈhttp: http://www.eulc.edu.eg/proxy

### **Setup Proxy For Dial-up**

**استخدام قواعد البیانات من المنازل** 

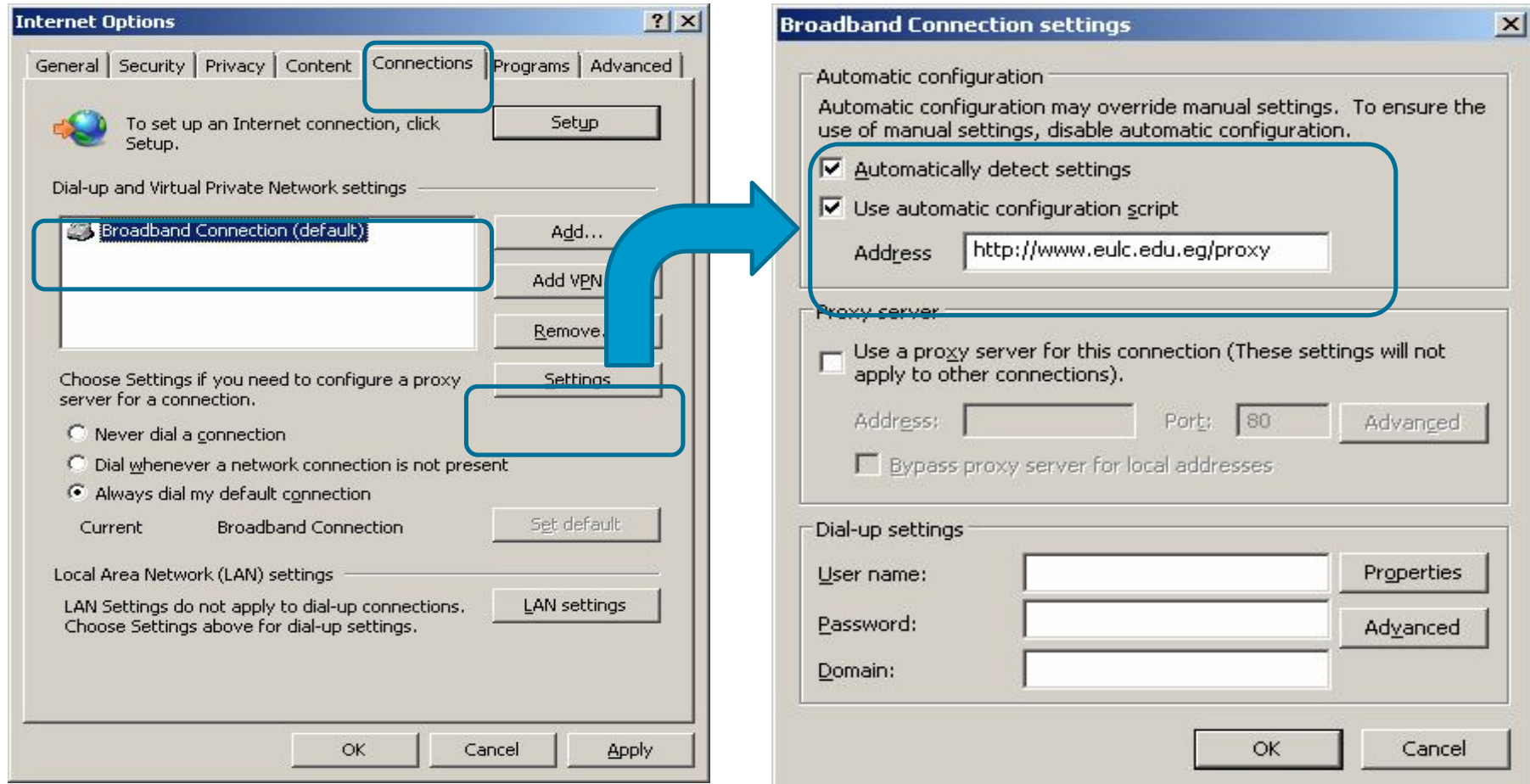

# استخدام قواعد البيانات من المنازل

**Connect to db.eulc.edu.eq**  $?$ 

The server db, eulc, edu, eq at Web-Proxy requires a username and password.

Warning: This server is requesting that your username and password be sent in an insecure manner (basic authentication without a secure connection).

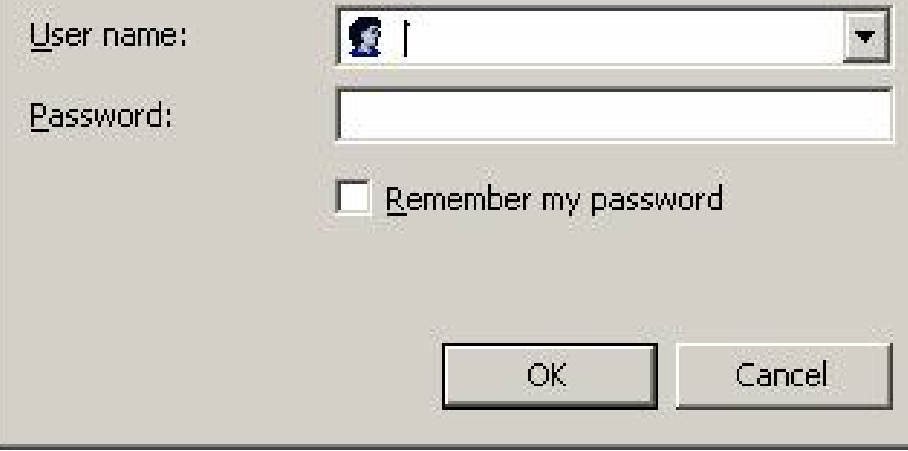

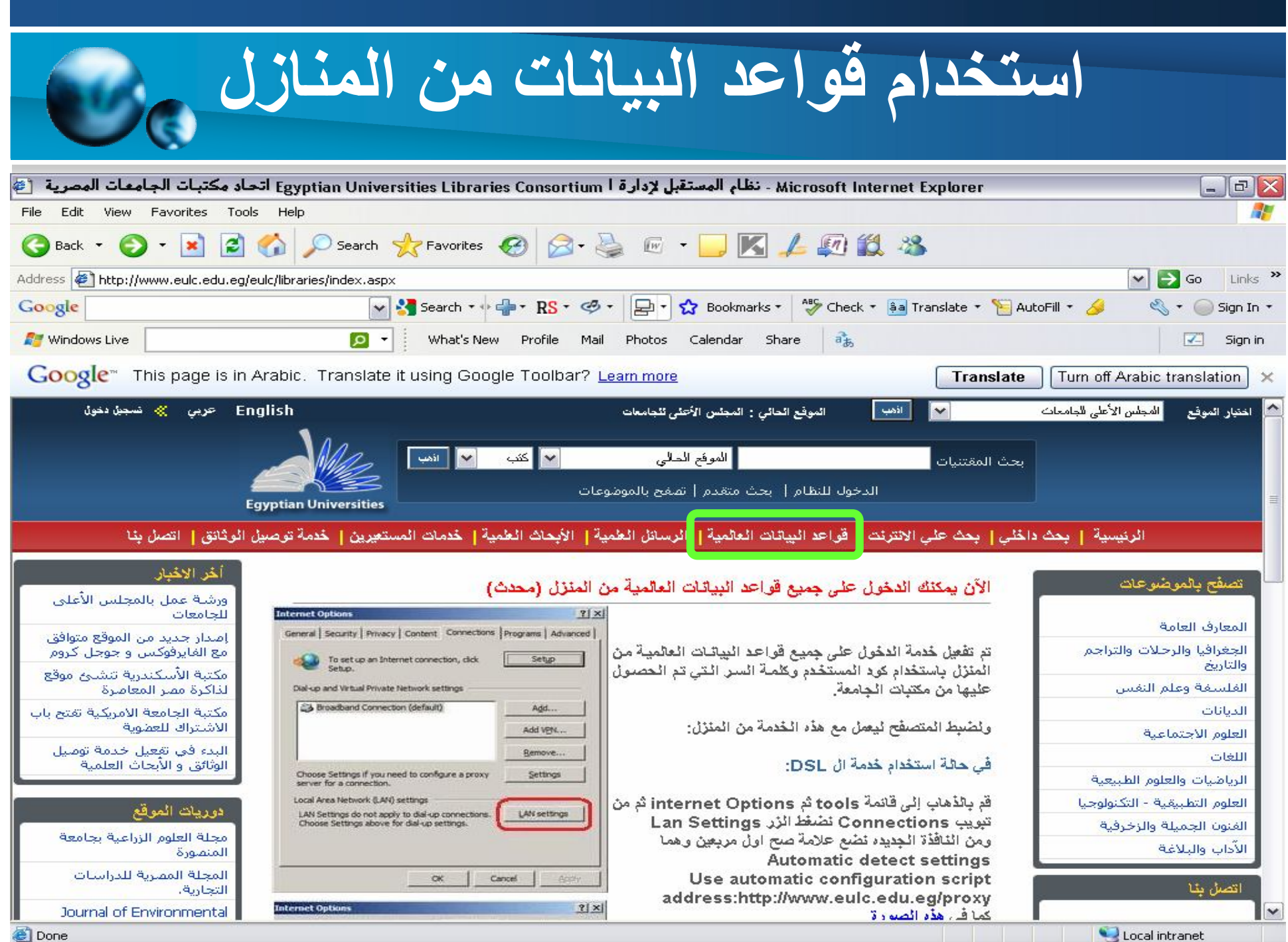

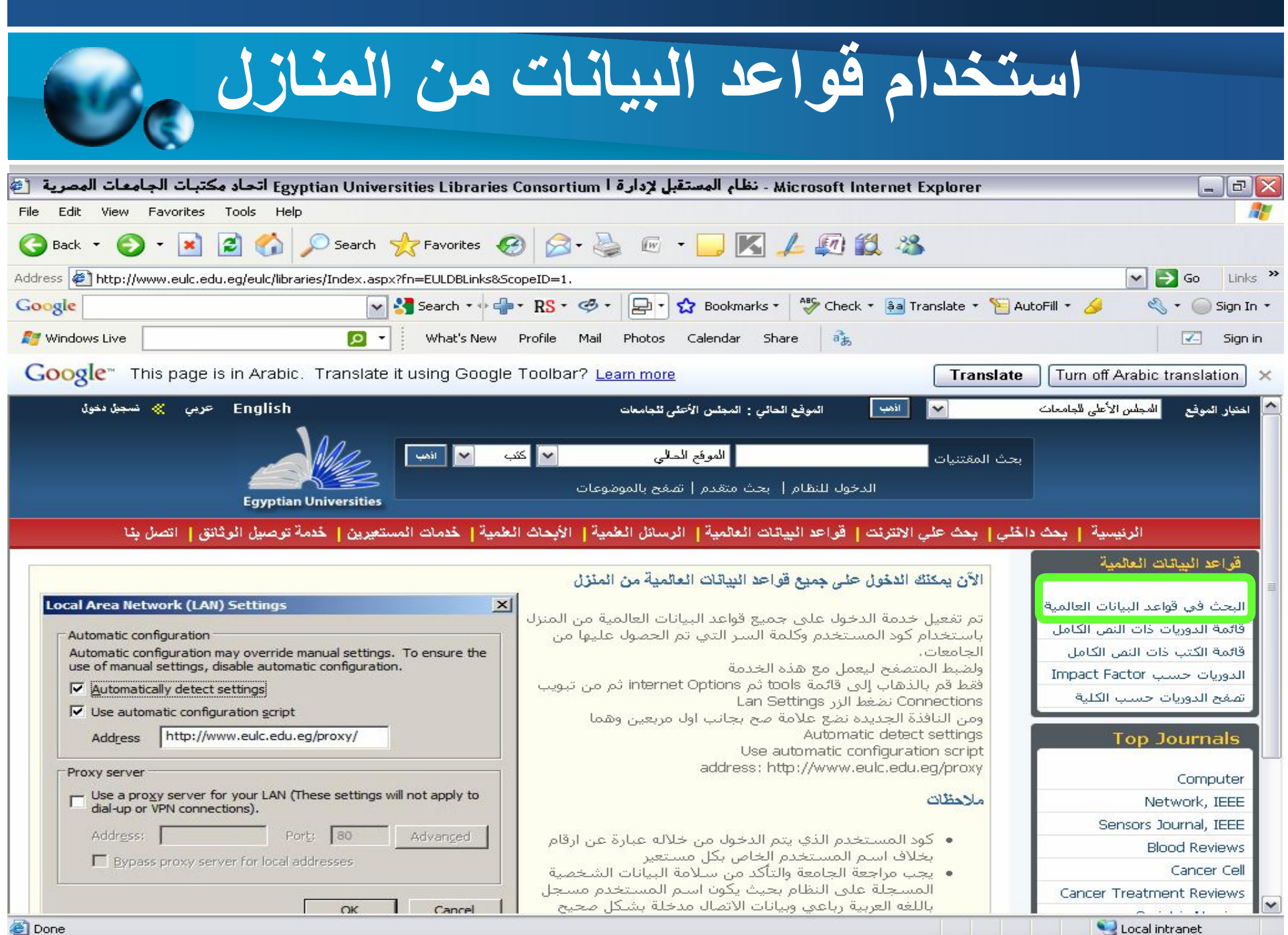

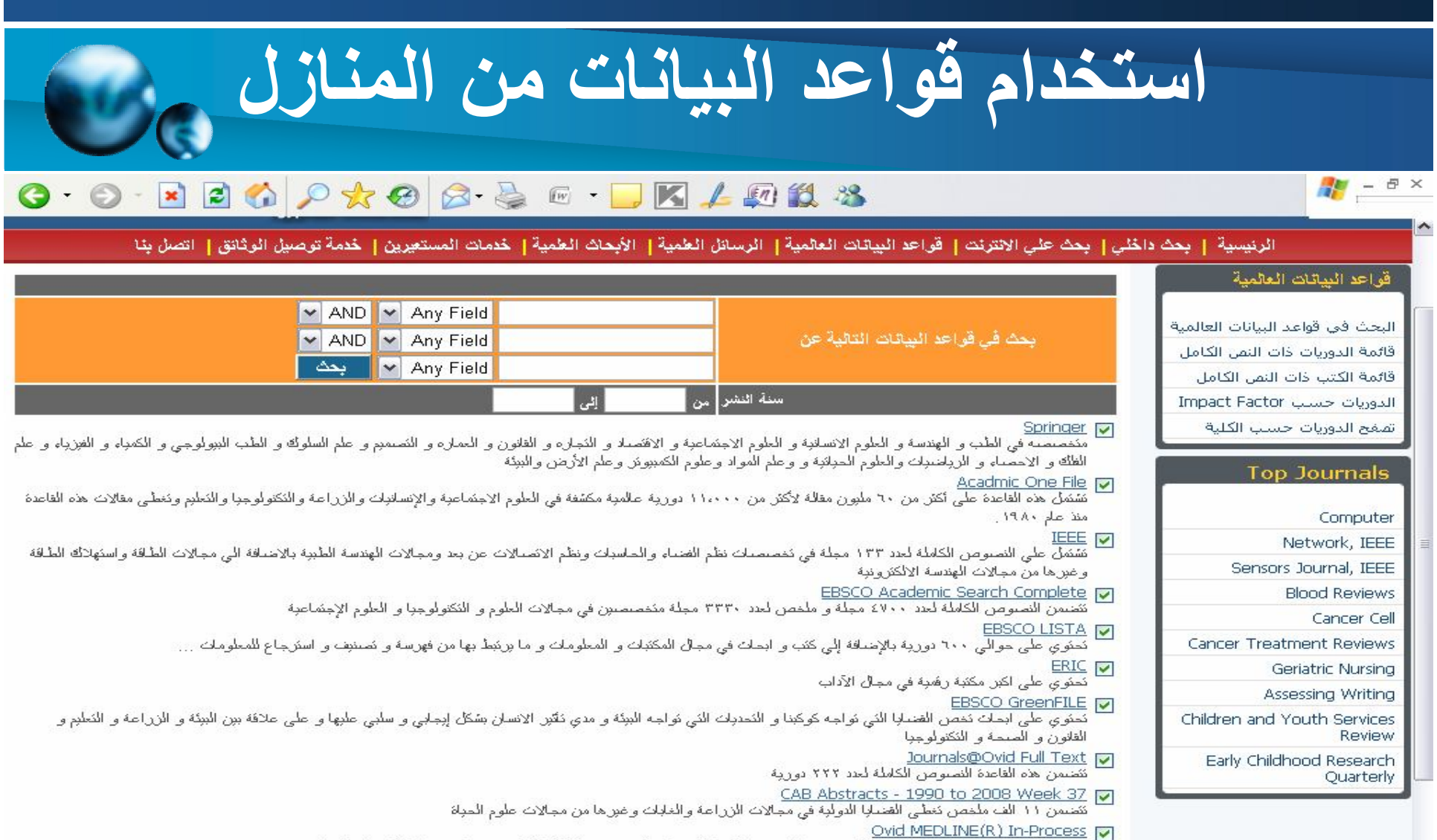

نقع بولالت ببلبوجرافوة و ملخصك لاكثر من ٤٨٠٠ دورية طبية الى جانب النصوص الكاملة لاكثر من ٤٠٠ دورية الكثرونية مثلمة Global Health - 1973 to August 2008

نتضمن ملمصيات لعدد ٣٥٠٠ دورية في العديد من المجالات الطبية والزراعية والبيولوجية و العلوم الحيوية

#### OVID MEDLINE V

كقع بولالت ببلبوجرافية و ملمصـك لاكثر من ٤٨٠٠ دورية طبية الى جانب النصـوص الكاملة لاكثر من ٤٠٠ دورية الكثرونية مثلمـة

- OVID MEDLINE Current Month Only
- احدث الدوريات والابحاث الطبية المنشورة خلال الشهر الحالى ففط
	- **ProQuest Dissertations & Theses**
- هي قاعدة بولاك منخصصـة في الرسال الطمرة (Dissertations & Theses) وهي نحنوي على اكثر من ٢٫٤ ملبون مدخل و نمنبر الاشهر في نشر الرسائل الطمرة بمحل ٦٥،٠٠٠ رسالة سنوباً و هي نَحتوي على اكثر من ٩٣٠،٠٠٠ رسالة في سبعة PDF

Local intranet

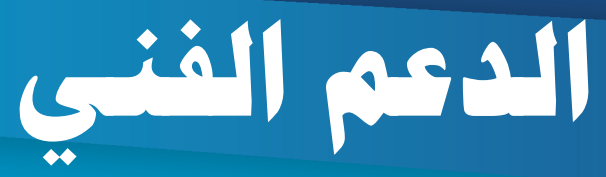

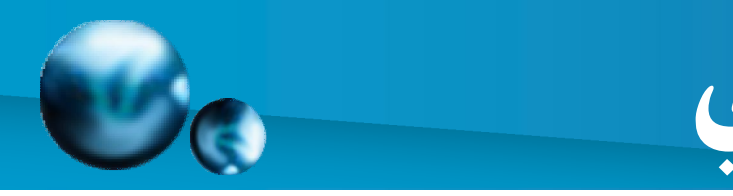

#### • **في حالة وجود أي عطل أو مشكلة في استخدام البوابة الرقمية الخاصة بالجامعات المصرية يرجى الاتصال من خلال:**

eulsupport@mailar.edu.eg eul@mailar.edu.eg

**الهاتف:** 35704194 **داخلي** 333 **الفاكس:** 35704194 **داخلي** 333

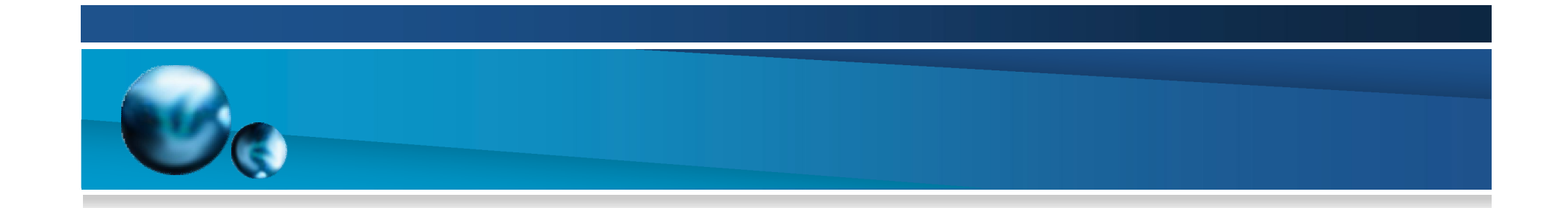

# Thank you for your attention